### การทดสอบระบบสนับสนุนการตัดสินใจกับการเลือกระบบ MRPII

**ทที่ 6**

### **6.1 จ้อมลเ บaงค้นเกี่a วกบุบริษัฑแกะระนบ MRPII**

**เนอเป็นการทคฟ้อซการทำงานaaงระบบฟ้นับส์นุนการตัคสินาจเพกการประเมน** โครงการการใช้วิธีอัตโนมัติในการผลิตจึงทดลองประเมินโครงการกับกรณีสึกษา การทดสอบ **ตังกล่าวเป็นการท«ฟ้อบการทำงานปิองโปรแกรมเท่านั้น ตังนั้นกัจจัaต่างๆที่คัลเล่อกผา จงเป็นเพฮงเนอความเหมาะฟ้มในการทคฟ้รบ สิงอาจจะไม่ครอบคลุมปิจจัอทั้งหมคที่จำเป็น ในการประเม่นโครงการ MRPII บริษัทที่ท่าการสิกษาเป็นบริษัทท่าการผลตผล่«ภัทเฑ์ เบเกอรี่และอาหารเพอจำหนำ3 โค 3จะท่าการจำหน่าaม่านลาปิาปิองตนเองสิงมประมาทเ** 40 สาขาทั่วกรุงเทพฯ บริษัทนี้จะทำการผลิตที่โรงงานชิ่งมีที่ตั้งอยู่ในกรุงเทพมหานคร ทางโรงงานจะรับใบสั่งจากสาขาค่างๆเพื่อวางแผนการผลิต หลังจากผลิตได้ตามใบสั่ง **แล้วก็จะท่าการจัคล่งไปอังฟ้าปิาต่างๆค้ว8รกจัคล่งเค้กปิองบริษัทเอง เนองจากค้องการ ปิaาทความฟ้ามารถในการให้บริการแก่ลุกค้า และ เพิ่มประสิทธภาพในการวางแผนการผล่ค** รวมถึงการควบคุมคลังวัตถุดิบ ทางฝ่ายวางแผนระดับสูงจึงมีความคิดในการที่จะนำเอา ระบบ MRPII เจ้ามาประยุกต์ใช้ในการบริหารงาน

**เนองจากระบบ MRPII ม่อคุ่หลาaโมคลในการที่จะนำมาใช้งาน ทางบริษัท ไม,มความจำเป็นที่จะต้องนำมาใช้ทุกโมลุลที่ผุ้ปิาa เฟ้นอมา แต่ไค้คัลเล่อกเฉพาะบางโม«ลที่** คิคว่าจำเป็นต่อการพัฒนาระบบในอนาคต โมคลที่ทางบริษัทเลือกไว้มีทั้งหมดเจ็ดโมคล ดังนี้

- **1) โมคลในการบริหารวัตถุค้บคงคลัง (Inventory Management)**
- **2) โมคลานการจัคปิเอ (Purchasing)**
- 3) โมคลในการบริหารข้อมูลของผลิตภัณฑ์ (Product Data Management)
- 4) โมดลในการวางแผนความต้องการของวัตถุดิบ **(M aterial Requirement Planning)**
- **5) โมดลในการตวบดุมและค่านวผค่าใช้จ่าอานการพลด (Production Costing** *k* **C ontrol)**
- **6) โมดลในการรับใบวัง (Order Entry** *k* **In voice)**
- **7) โมดลเกี่รวกับบักฺ!ช้และการเงิน (Accounting)**

#### **6.2 ราอละเคัอดจองบัญหา**

เนื่องจากบริษัทต้องการประฮุกต์ใช้ระบบ MRPII ซึ่งมีทางเลือกต่อไปนี้

- **1) ใช้ระบบ MAPICS/DB**
- **2) ใช้ระบบ MFG/PRO**
- **3) ไม'มการใช้ระบบ MRPII**

**ใ?งทั้งส์องระบบล้วนเป็นระบบ MRPII ที่ทกคัดเลอกมาลากทางเลอกอนๆ โลอ** ผู้ทำการศึกษาและคัดเลือกระบบในระดับปฏิบัติการ จากนั้นก็นำส่งผู้ประเมินในกรณีศึกษานี้ทำ **การประ เมนต่อไปว่าจะ เลอกระบบาดจงจะเหมาะสํม ดังผราฮละเออดคังดารางท 6.1**

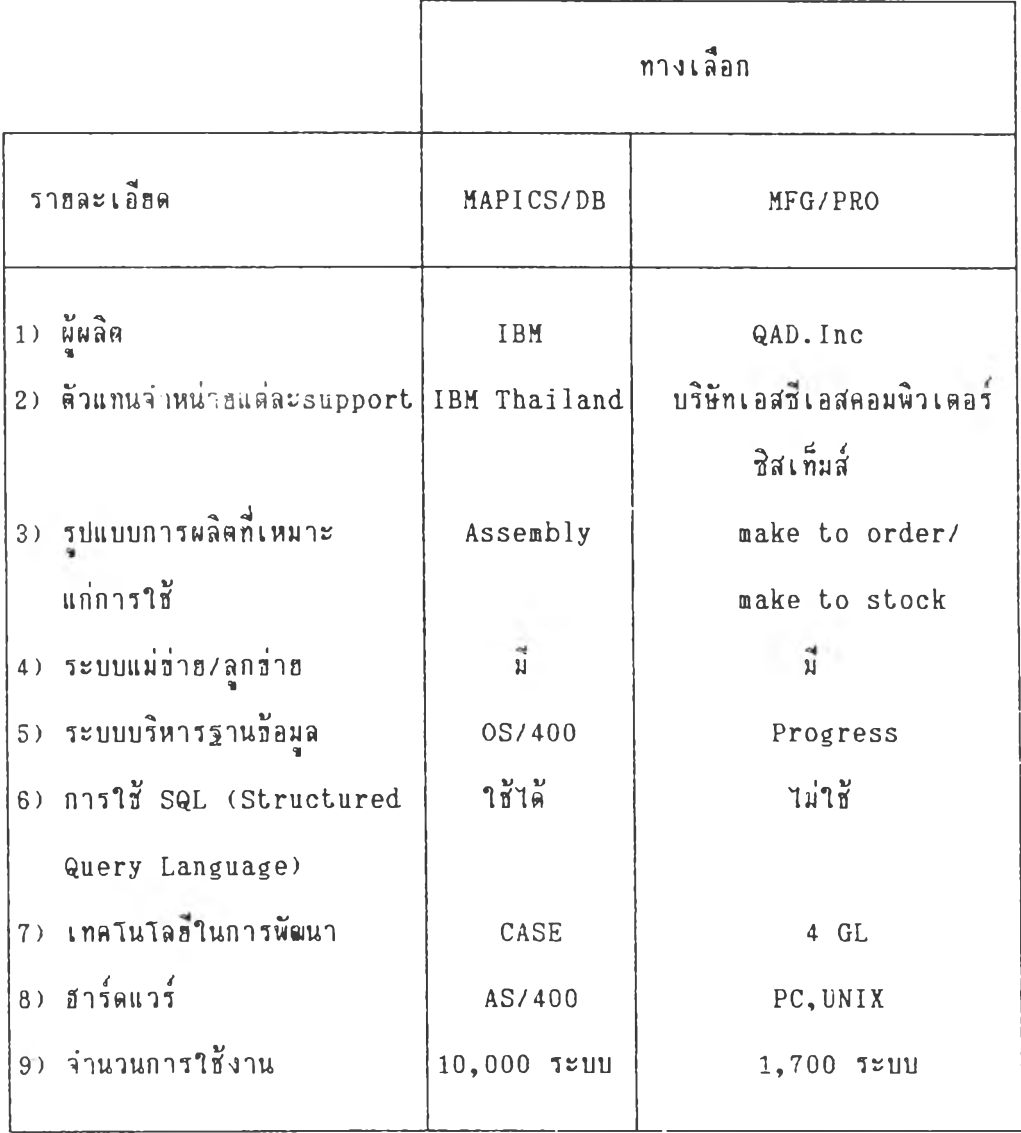

### **า ร า ง ท 6 . 1 ร าร ล ะ เอ ฮ ด ป ีอ ง ร ะ บ บ MAPICS/DB และ MFG/PRO**

### **6.3 ต่าใช้จ่า3ต่างๆ (C osts)**

**ต่าใช้จ่าaต่างๆที่จะวเ«ราะห์แบ่งออกเป็นหมวตใหญ่ๆ ตังนํ้**

- **1) ต่าใช้จ่าอทาง3ารดแวร**
- **2) ต่าใช้จ่าอทางชอฟ่ตแวร**
- **3) ต่าใช้จ่ารในการอบรม**
- 4 ) **ต่าใช้จ่า3บ«ลากร**

6 .3 .1 ) ค่า**า** ช้จ่า a m งฮารตแวร์

**6 .3 .1 .1 ) ค่าใ ช้จ่าอในการลิ»ตั้งระบบเตรออ่ารปีอมูล ในการตดตั้งระบบ MRPII จะมการสิตตั้งเพ์อเที่อมโรงช้อมลในแผนกต่างๆ ดังตารางที่ 6.2**

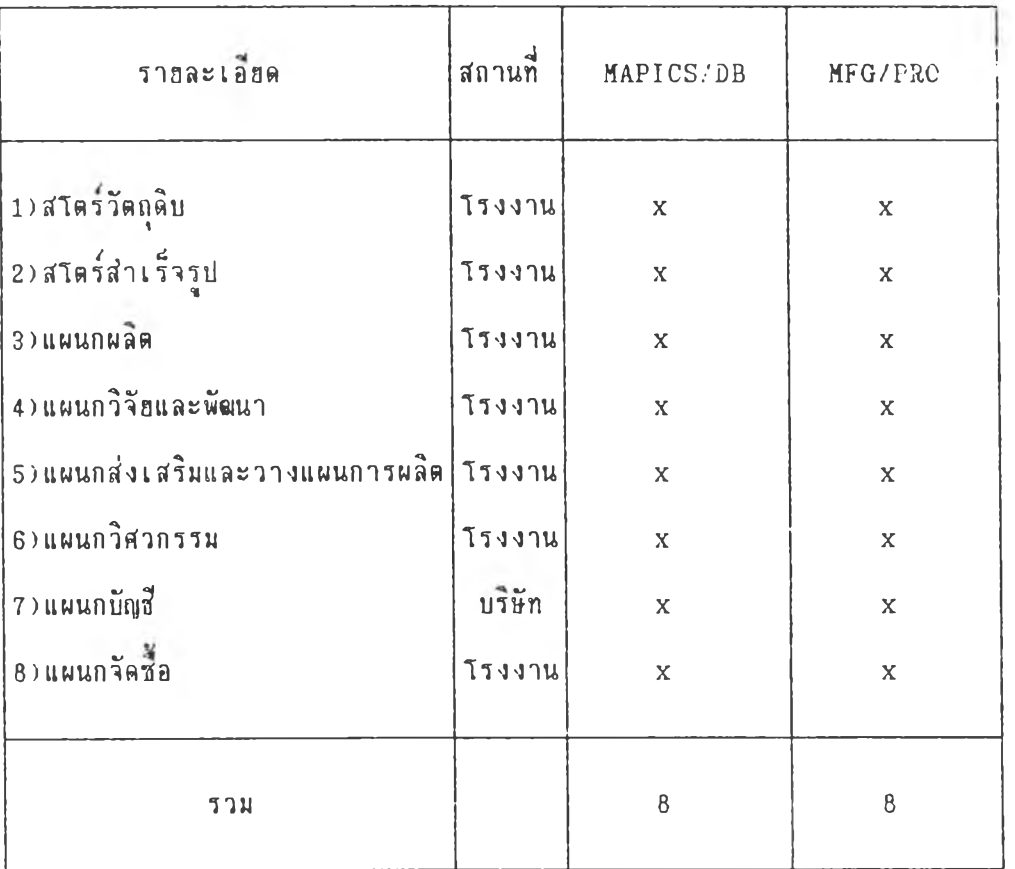

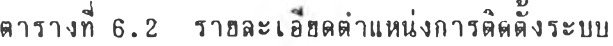

6.3.1.2) ค่าใช้จ่าฮของคอมพิวเตอร์แม่ข่าย (server) และลูกข่าย **(c lie n t ) รวมเตรองพิมพ์ ดังแสํตงในตารางที่ 6.3**

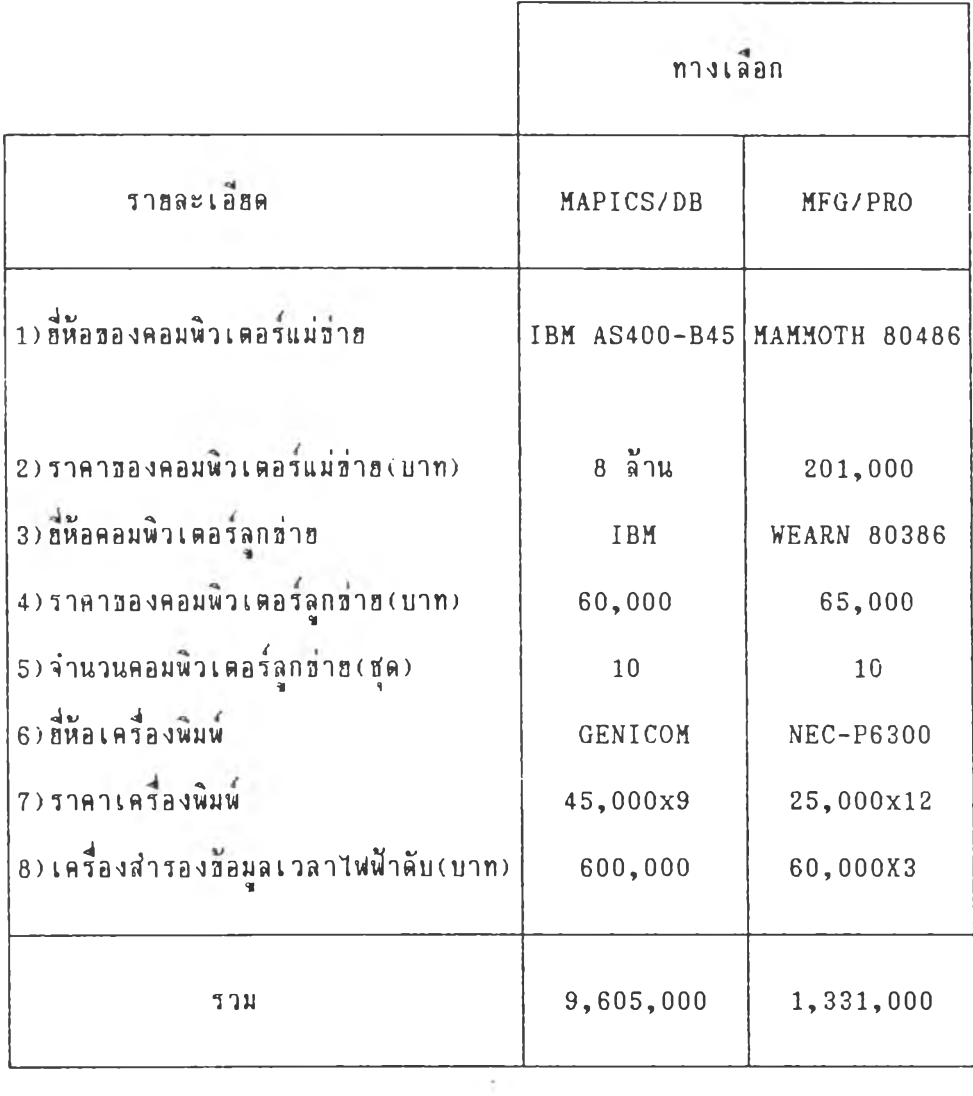

### **าร างท 6 . 3 ตาใช้จ่ารปิองตอมฟ้วเตอรี่และส่วนประกอบต่างๆ**

**6 .3 .1 .3 ) ต'าใช้จ่าฮในการซ่อมบำรุงเตรี่องตอมฟ้ว เ ตอรี่**

**ตำใช้จ่าฮโตรประมาเนในการซ่อมบำรุงประจ่าใ]ปีองระบบ**

**ไต้แส่ดงไว้ในตารางที่ 6.4**

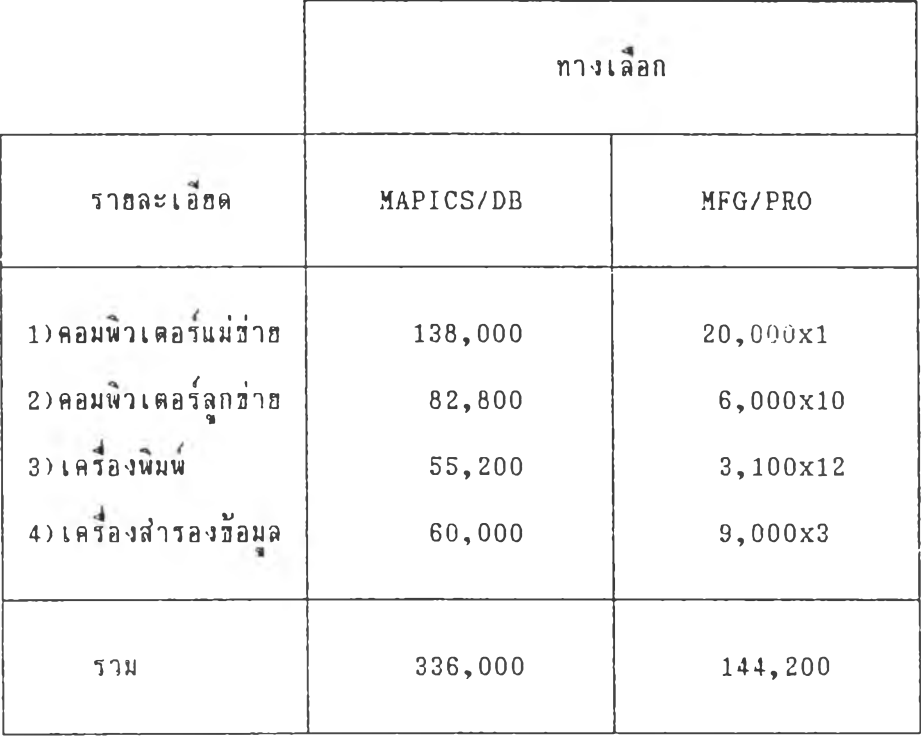

# ารางที่ 6 .4 ค่าใจ้จำปิในการซ่อมบำรุงประจำปี

6 .3 .2 ) ค่าใจ้จำฮกางชอฟตแวร

าใช้จ่ายดังกล่าวแสดงในตารางที่ 6.5 แฮกตามเดือนที่มีการนำ

โปรแกรมมาใจ้

|                          | ทางเลือก    |         |              |         |
|--------------------------|-------------|---------|--------------|---------|
| โมดล                     | MAPICS/DB   |         | MFG/PRO      |         |
|                          | เลือนที่    | ราคา    | ้เดือนที่    | ราคา    |
| บริหารวัดถุดิบคงคลัง     | 0           | 250,000 | $\mathbf{0}$ | 100,500 |
| บริหารฮ้อมลผลิตภัณฑ์     | $\mathbf 0$ | 280,000 | $\mathbf 0$  | 104,500 |
| วางแผนความต้องการวัดถดิบ | 12          | 325,220 | 6            | 203,300 |
| ควบคมคำใช้จ่าฮในการผลิต  | 12          | 243,590 | 6            | 151,700 |
| การรับใบสั่ง             | $\mathbf 0$ | 231,000 | $\mathbf 0$  | 100,300 |
| บัญชีและการเงิน          | $\bf{0}$    | 240,000 | $\mathbf 0$  | 103,800 |
| ร สั<br>จิตซือ           | 12          | 200,000 | 6            | 76,100  |

**าร างท 6 . 5 ค ่าใช ้ว่าฮ ใน ก าร ใช ้โป ร แก ร ม ใน แ ต ่ล ะเต ้อ น**

 $6.3.3$ ) ค่าใช้จ่าฮในการอบรม MRPII

การอบรมเนิ่นกลไกอันหนิ่งในการกี่าะทำใบ้ระบบ MRPI I ในองตกร ประส์บความส่าเร็จ โตฮการเส่ริม๙ร้างแนวตัตกี่ทุกต้องให้กับระตับบริหาร ผู้กี่วะต้องเช้า รับการอบรมแส่ตงในตารางฑ 6.6

| Department             | ผู้จัดการ      | ชปเปอร์ไวเชอร์ | Staff          |
|------------------------|----------------|----------------|----------------|
| 1) แผนกผลิต            | 1              | 5              | $\overline{2}$ |
| 2) แผนกส่งเสริมการผลิต | $\mathbf{1}$   | $\overline{2}$ | 3              |
| 3) แผนกวิศวกรรม        | $\overline{2}$ | 3              | $\overline{2}$ |
| 4) แผนกวิจัยและพัฒนา   | 1              | $\overline{2}$ |                |
| 5) แผนกบัญชี           | 1              |                | $\overline{c}$ |
| $6)$ แผนกจัดชื่อ       | $\mathbf{1}$   | $\overline{2}$ | $\mathbf{1}$   |
| 7) แผนกสโตร์           | $\overline{2}$ | $\mathbf{1}$   | 5              |
|                        |                |                |                |

**ตารางที่ 6 .6 ผ้ที่ตัaงเอ้ารับการอบรมระบบ MRPII**

**ช้งประเมินค่าใช้จ่ารในการอชรมใต้ตังในตารางที่ 6.7**

 $\sqrt{2}$ **ทางเลิอก**

**ตารางที่ 6.7 ค่าใช้จ่าฮในการอบรมชุดลากร**

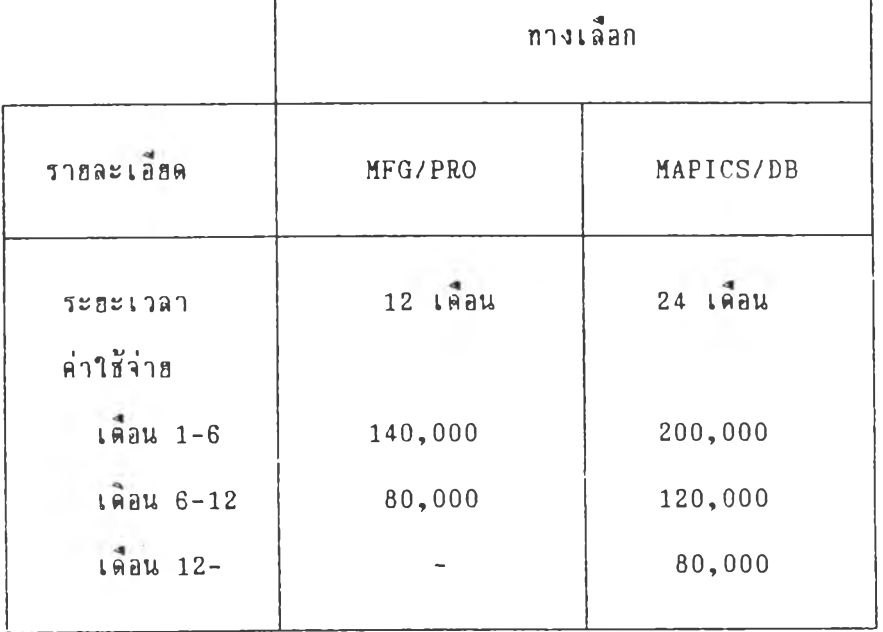

٦

### $6.3.4$ ) ค่าใช้จ่าฮบุคลากร

**, ๘ ' . , " ชุ แบงเปนส์ามส์วนาหกฺท ค้งน่**

- 1) บุคลากรที่ทำโครงการ MRPI I
- 2) บุคลากรที่ปฏิบัติงานในการบันทึกเกี่ยวกับวัสดุคงคลัง
- 3) บุคลากรที่ทำหน้าที่ในการสร้างโครงสร้างของสูตรการผลิต

ส่วนค่าใช้จ่ายแสดงในตารางที่ 6.8

|                                                                                                    | ทางเลือก                          |                                   |
|----------------------------------------------------------------------------------------------------|-----------------------------------|-----------------------------------|
| รายละเอียด                                                                                                    | MAPICS/DB                         | MFG/PRO                           |
| บคลากรที่ทำโครงการ MRPII(บาท/เดือน)<br>บคลากรที่บันทึกวัสดคงคลัง<br>บคลากรที่สร้างสตรการผลิต<br>ระฮะเวลาที่คาดว่าระบบจะเสร็จสมบรณ (เดือน) | 53,400<br>5,000x3<br>10,000<br>24 | 53,400<br>5,000x3<br>10,000<br>14 |
| รวม                                                                                                    | 1,881,600                         | 1,097,600                         |

ลารางที่ 6 . 8 ค่าาร้ค่า8 ปีองบุคลากรในโครงการ MRPI I

## **่าใ?จ่ารร่างๆสํรุปได้รังในดารางฑ 6.9**

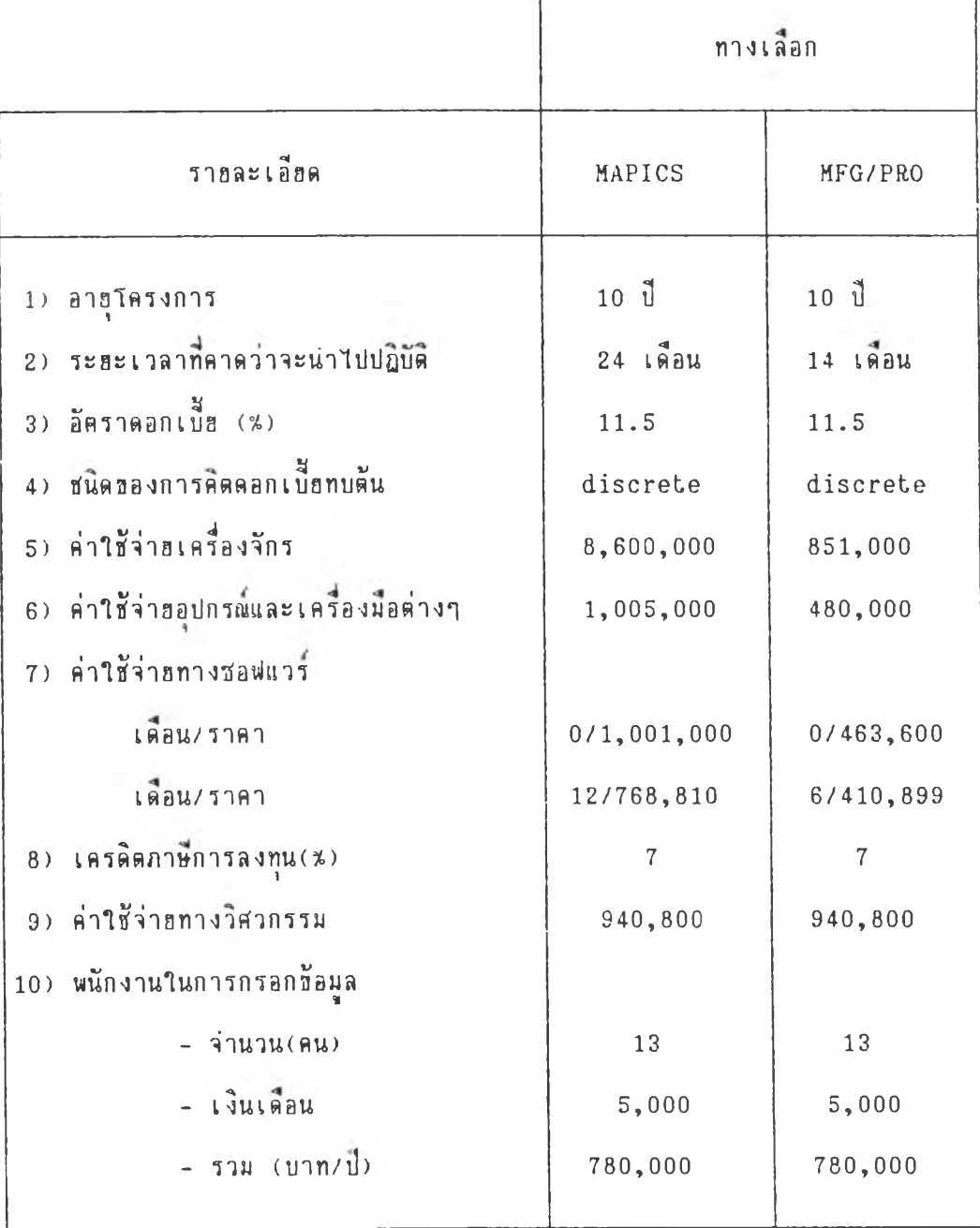

### **ต า ร า ง ท 6 . 9 ส ์ร ุป ค ่า ใ ? จ ่า ร ร ่า ง ๆ ใ น โ ค ร ง ก า ร MRPI I**

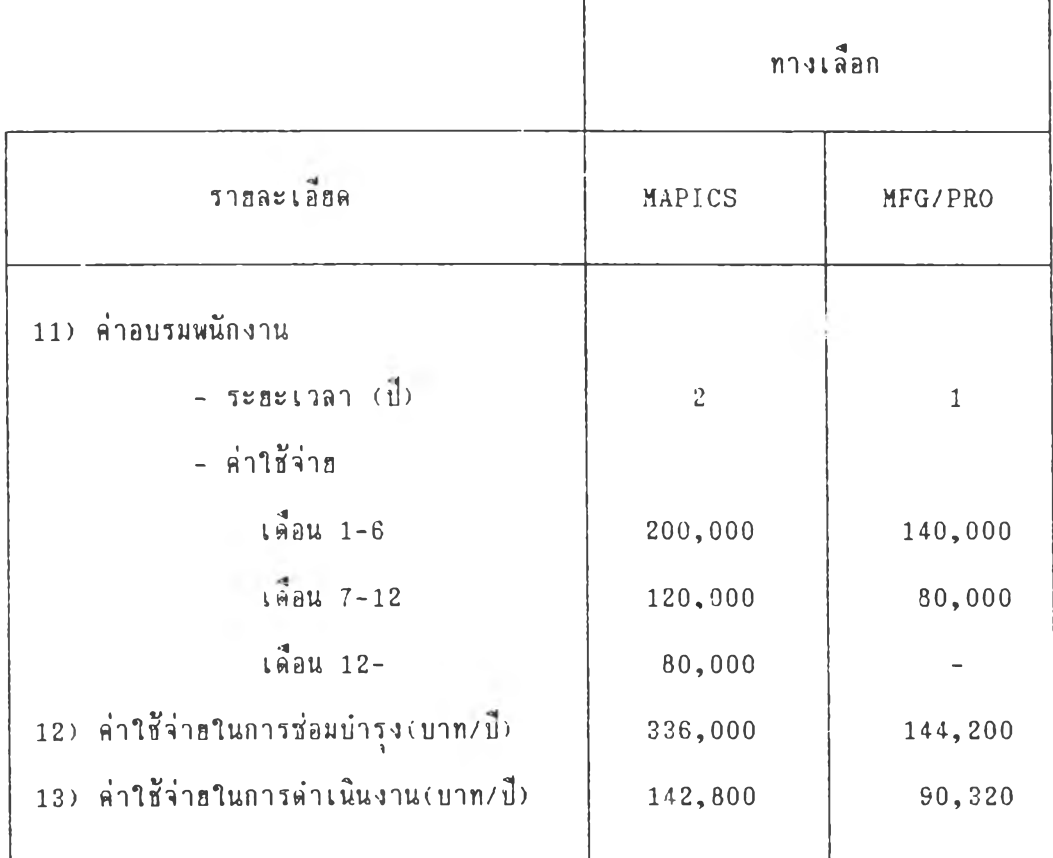

### **ลารางท 6 .9 ฟ้รุปล่าใช้จ่ารต่างๆในโครงการ MRP11(ต่อ)**

### **6 .4 ) พลประโรฟ้นั้นละผล«อบนกน (B e n e fits)**

**ช้อมลที่ฝาลัญที่ล้องนำเช้าต่อโปลa ช้อมูลปีองการประหรัลล่าใช้จ่ารต่างๆ ฬรัอ ผลประโรปีนที่ละเกัลปีน ที่ฟ้ามารทประเมนล่าเ!] จำนวนเงินไล้ ที่งลากระบบ MRP 11 นั้นผลประโรฟ้นั้ที่ฝาคัญฺที่ละไล้รับลากระบบนั้นคa การประพรัคล่าใช้จ่ารเกี่ฮากับลัฟ้«คงคลัง ต่างๆ นa กลากนํ้รังมผลประโร๙นั้อนๆในเ รองปีB การเตรัฮมแผนการผลิลที่มีประ!ทธิภาพ กำให้ฟ้ามารกลลการIลัรโanาฟ้การปิาฮโล้ แต่ใน**กรร**สืกษานั้ละลัลาร!ไทเฉ,ผาะการประหรัล ล่าใช้จ่าฮปีองพัฟ้ลคงคลังเก่านันล้งแฟ้ลงในตารางที่ 6.10**

| รายละเอียด                                | ปริมาณ     |  |  |
|-------------------------------------------|------------|--|--|
| 1) พัสดุคงคลังหมุนเวียน(บาท/ปี)           |            |  |  |
| วัตถุดิบ                                  | 19,641,181 |  |  |
| ผลิตภัณฑ์                                 | 20,730,344 |  |  |
| 2) % ที่สามารถประหยัดได้                  |            |  |  |
| วัตถุติบ                                  | $20*$      |  |  |
| ผลิตภัณฑ์                                 | $20*$      |  |  |
| 3) มูลค่าพัสดุคงคลังที่ประหยัดได้(บาท/ปี) |            |  |  |
| วัดถุดิบ                                  | 3,928,236  |  |  |
| ผลิตภัณฑ์                                 | 4,146,068  |  |  |
| 4) ค่าใช้จ่ายในการเก็บรักษา (%)           |            |  |  |
| วัตถุดิบ                                  | 25.5%      |  |  |
| ผลิตภัณฑ์                                 | 28.2%      |  |  |
| 5) มูลค่าที่ประหยัดได้จากการเก็บรักษา     |            |  |  |
| วัตถุดิบ                                  | 1,001,700  |  |  |
| ผลิตภัณฑ์                                 | 1,169,191  |  |  |
| รวม (บาท/ปี้)                             | 2,170,891  |  |  |

**ตารางที่ 6 .1 0 สํรุปการประหยัดพัส์ดุคงคลัง**

ซึ่งหลักการดังกล่าวจะถูกนำไปประมาณผลตอบแทนในแต่ละปี โดยคาดว่าจะมีการเติบโต **ปี a ง aa ตการปิาBประพาท!ปีละ 15% จากค่าใจ้จ่าฮนละผลประโatfนที่จะได้รับตอบแทนมา จากการนำระบบ** MRPI I **เจ้ามาใจ้นั้นส์ามารกทำให้ผุ้ประเมนกรอกจ้อมูลในกระแส์เงิน๙ด ได้ดังที่'ไล้นส์ตงในตารางที่ 6.11 กง 6 .1 4**

คารางที่ 6.11 รายงานกระแสเงินสตของ MAPICS/DB ในปีที่ 1-6

ALTERNATIVE SETAIL REPORT : NAPICS/08  $\begin{array}{cccccccccccccc} \texttt{RATE} & \texttt{1} & \texttt{12} & \texttt{50} & \texttt{3} & \texttt{1} \end{array}$ COMPOUNDING TYPE : BISCHETE

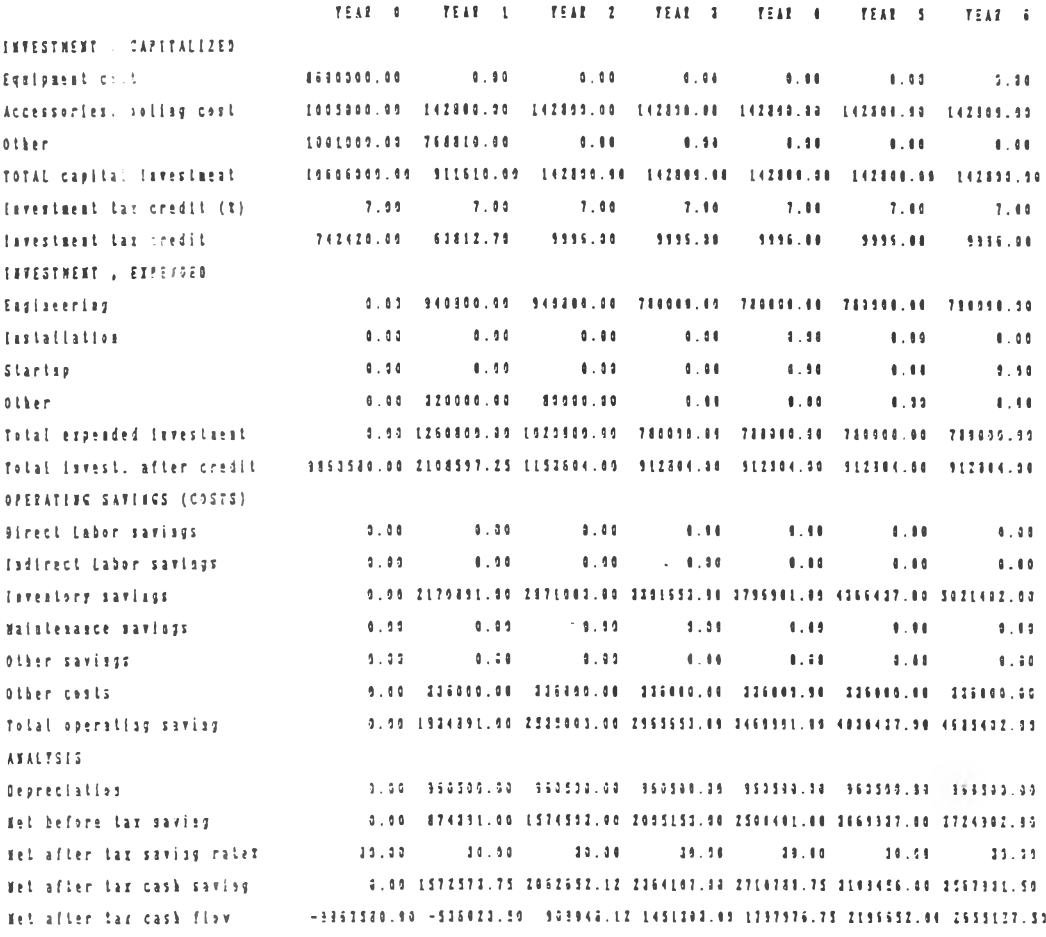

102

ดารางที่ 6.12 รายงานกระแสเงินสดของ MAPICS/DB ในปีที่ 7-10

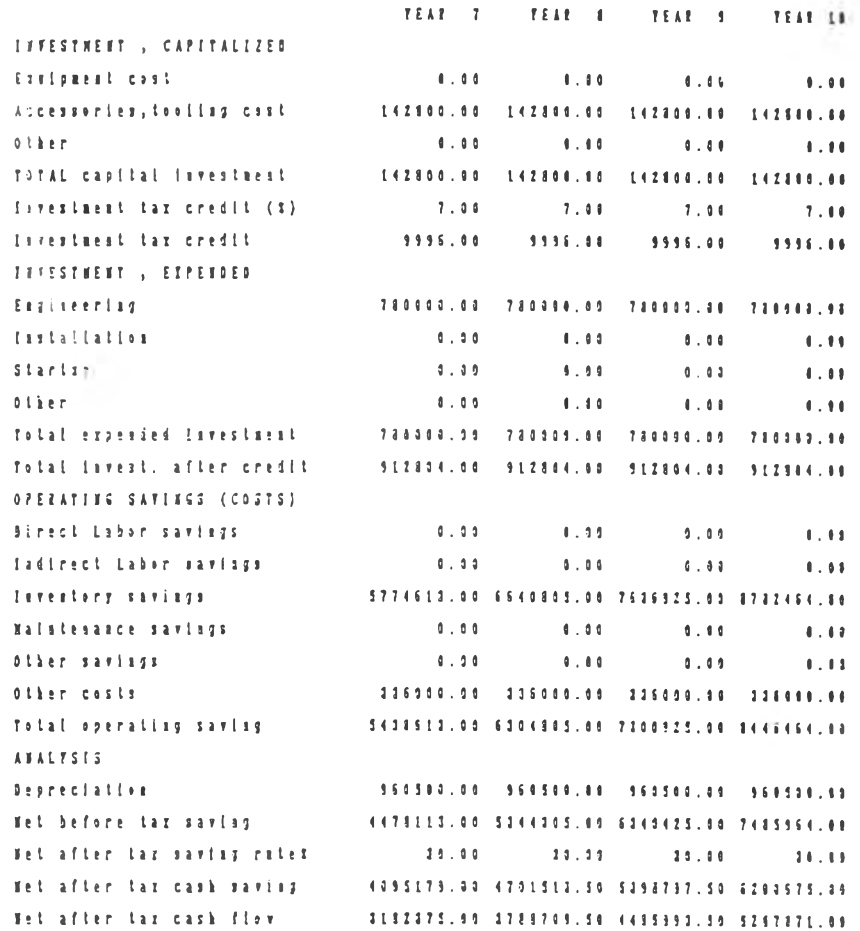

ตารางที่ 6.13 กายงานกระแสเงินสตของ MFG/PRO ในปีที่ 1-6

ALTERNATIVE RETAIL REPORT : MEG/220 **BATE : 12.50 %** COMPOUNDING TTPE : DISCRETE

TEAR OF TEAR 1. TEAR 2. TEAR 1. TEAR 4. TEAR 5. TEAR 6. INVESTMENT : CAPITALIZED 851000.10  $0.00$  $0.05$  $9.39$ Equipment cost  $1.17$  $0.00$  $0.00$ 440000.00 90320.00 90320.00 30320.00 90320.00 90320.60 90320.33 Accessories, tooling cost 874453.88  $0.00$  $0.00$  $1.00$  $9.11$  $0.06$  $-1.11$ Other 2205503.03 90329.00 90320.05 90326.00 90320.00 90323.00 TOTAL capital investment 99323.40  $7.93$  $7.14$  $7.00$ Tavestment tar credit (x)  $7.00$  $1.99$  $7.64$  $7.11$ \$122.40  $6122.49$ 5111.40 154385.00 5322.44 Investment tax credit 5322.48 6122.48 **INVESTMENT , EXPERDED** 0.00 940800.00 855800.90 730000.90 780000.90 780000.98 780009.00 Excisebrisg  $0.09$  $0.20$  $-0.00$  $1.00$  $1.11$  $0.90$  $9.09$ Installation  $0.00$  $9.11$  $0.00$  $0.10$  $0.00$ **Starter**  $0.00$  $1.11$ 0.90 220090.90 21690.08  $1.11$  $0.14$  $1.11$  $6.11$ **Other** 0.00 1250800.00 825803.00 780908.08 780900.08 780980.08 789000.00 Total expended threstnent Total lavest, after credit == 2051LIS.10 1144797.52 919797.62 151997.52 151997.52 351997.52 151997.52 **OPERATIVE SAVINES (COSTS)**  $-1.10$  $0.33$  $-0.11$  $4.14$  $0.11$  $0.00$  $1.11$ Airect Labor savisgs Indirect Labor savings  $9.36 0.00$  $1.11$  $1.11$  $0.00$  $0.30$  $0.00$ fivestory savings 0.00 2170831.00 2871982.90 3301553.90 3735901.90 4355437.00 5821482.00  $0.00$  $9.00$  $0.10$  $0.30$  $1.09$  $1.19$  $8.03$ Maintenance savings  $3.30$  $0.06$  $6.44$  $-4.14$  $4.14 -$ **Olher savings**  $0.33$  $1.11$ 0.00 144200.00 144290.99 144209.00 144299.00 144200.00 144200.00 Other costs 0.00 2025531.00 2725303.40 3157453.90 3552791.00 4222237.00 4877202.06 Total operating saving ATALYSIS 9.90 133103.09 133143.89 133139.39 133135.98 133130.46 133155.56 Depreciation 0.00 1593591.00 2593703.99 1524353.00 3513501.50 4039137.00 4744102.00 Wet before tax saving 10.00 10.00 10.00 10.00 10.00 10.00 10.00 Wet after tax savisy rates 0.99 1458511.75 1948912.12 2250147.09 2596820.75 2955496.00 8458071.50 Wet after tax cash savisg  $-42451115.30 - 113315.12 - 1217454.51 - 1355143.72 - 1712423.12 - 2111494.56 - 2535374.30$ fel afler tar cash flow

### ตารางที่ 6.14 รายงานกระแสเงินสคของ MFG/PRO ในปีที่ 7-10

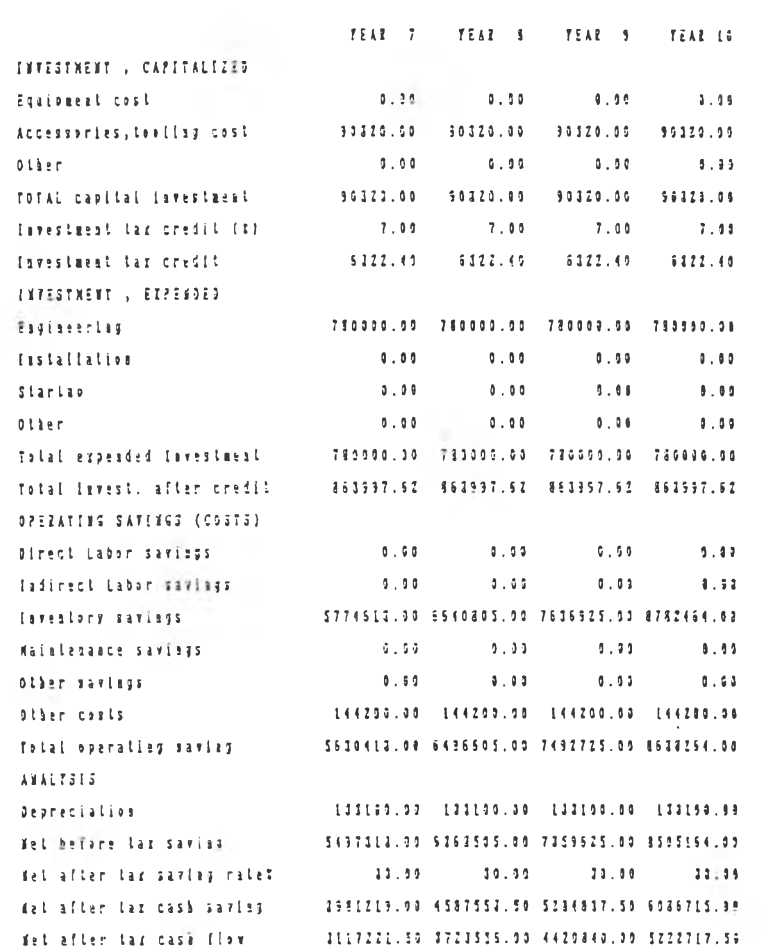

- 5

และผลที่ได้จากการคำนวณโดยระบบสนับสนุนการตัดสินใจที่สร้างขึ้นนั้นทำให้ได้ค่าทาง ๗ รษฐส์าส์ตร้วสวกรรมปีa งแด่ละทางเลอกตังแล»งานตารางท 6 .1 5

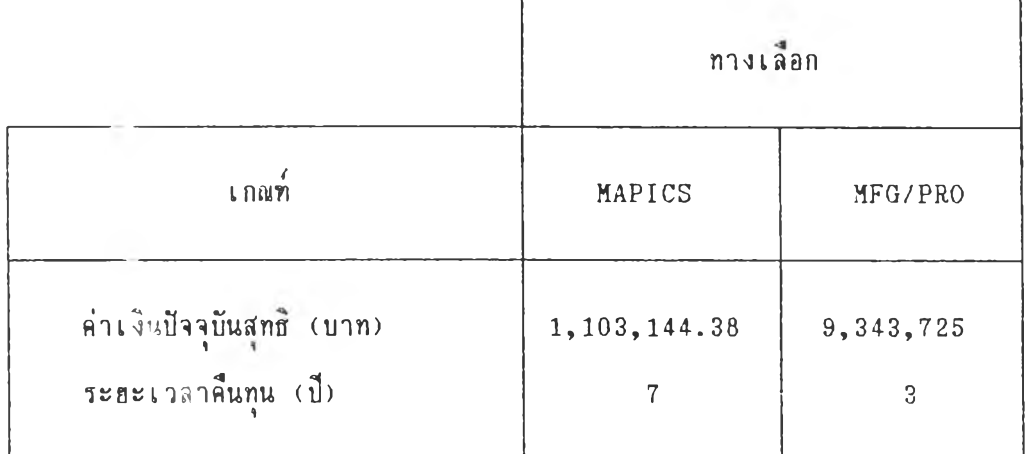

ตารางที่ 6.15 ค่าทางเศรษฐศาสตร์วิศวกรรมของแต่ละทางเลือก

#### 6.5) การเลือกปัจจั<del>อ</del>ที่จะนำเข้ามาพิจารผาและการถ่วงน้ำหนักของปัจจัฮ

ี่<br>ขั้นตอนต่อมาคือการที่ให้ผู้ประเมินเลือกปัจจัยที่จะนำเข้ามาร่วมพิจารณา ใน การประเมินทางเลือกทั้งสามทางเลือก ซึ่งผู้ประเมินก็ได้ทำการเลือกปัจจัยทั้งหมดแปดปัจจัย ลังต่อไปนั้

- 1) ค่าปัจจุบันสุทธิ (net present value)
- 2) ระยะเวลาคืนทุน (payback period)
- 3) ความฮัดหอุ่น (flexibility)
- $4)$  ความเช้ากันได้กับระบบเดิม (compatibility)
- $5)$  ความสะดวกในการบำรุงรักษา(maintainability)
- $6)$  ระบบข้อมูลที่คี่ขึ้น (better information system)
- 7) การยกระดับพนักงาน (staff upgrading)
- $8$ ) การปรับปรุงชื่อเสื่องของบริษัท (company's image improved)

สำหรับปัจจัยอีกสองปัจจัยที่ผู้ประ เมินไม่ได้เลือกเข้ามาร่วมในการพิจารณานั้น คือ คุณภาพของผลิตภัณฑ์ และ ความปลอดภัย ส่วนการถ่วงน้ำหนักของปัจจัยต่างๆนั้น ผ้ประเม่นไต้ให้ตะแนนในการถ่วงนั้าหนักตามลำตับจากมากไปหาน้อย เมี่อผ้ประเม่นทำการ กรอกคะแนนที่ให้เช้าไปในระบบแล้ว ระบบจะทำการคำนวณหาค่าของน้ำหนักในแต่ละปัจจัย ออกมา ตังที่ไต้แส่ตงผลการตำนวพไว้ในตารางที่ 6 .1 6

| ปัจจัย                       | $A = U U U$ | น้ำหนัก |
|------------------------------|-------------|---------|
| ค่าปัจจุบันสุทธิ์            | 80          | 0.18    |
| การปรับปรงชื่อเสียงของบริษัท | 80          | 0.18    |
| การยกระดับพนักงาน            | 75          | 0.17    |
| ระบบข้อมลที่ดีขึ้น           | 75          | 0.17    |
| ระฮะเวลาคืนทน                | 45          | 0.10    |
| ความมีเสถียรภาพ              | 40          | 0.09    |
| ความฮัดหอ่น                  | 35          | 0.08    |
| ความเช้ากันได้กับระบบเดิม    | 20          | 0.04    |
|                              | 450         | 1.00    |

ตารางที่ 6.16 ค่าน้ำหนักที่คำนวณได้ของแต่ละทางเลือก

### 6 .6 ) การคau คำทามเพอฟ้ร้างฟ้งกสันอรรถประโรปีนั้

เพอผุ้ประเพนทาการถ่วงนาหนักปิจจั8ต่างๆแล้วผ้ประเพน จะล้องมการใส่ด่า ปิอบเปีตต่างๆปีองปีจจัฮสังผุ้ประเมนในที่นั้ไค้ให้ปีอบเปีตป็องปิจจัอต่างๆ เป็นคะแนนตั้งแต่ 0 -10 หร้อ 0-100 ในบางปิจจัอ แต่ในปิจจัอด่าปิจจุบันลทธและระอะเวลาคนทุนนั้นจะเป็น เณ่วอปีองบาทและปีลาพลำคัน ส่วนปิอบเปีลนั้นระบบจะกำหนดให้โคฮอัลโนมัลโดย ด่าปีอบเป็ลล่างและบนจะมด่าเท่ากับด่าทน้ออทลุคและมากฑลุดลามลำดับโนกางเล่อก หลัง จากนั้นผู้ประเมินจะค้องตอบคำถาม เพื่อสร้างฟังก์ชันอรรถประโฮชน์ในแต่ละบัจจัฮชึ่ง จะได้ผลดังตารางที่ 6.17

ลารางท 6 .1 7 ลมการปีองปีงกสันอรรกประโอลนั้ทคำนวฟจากระบบ

UTILITY FUNCTION

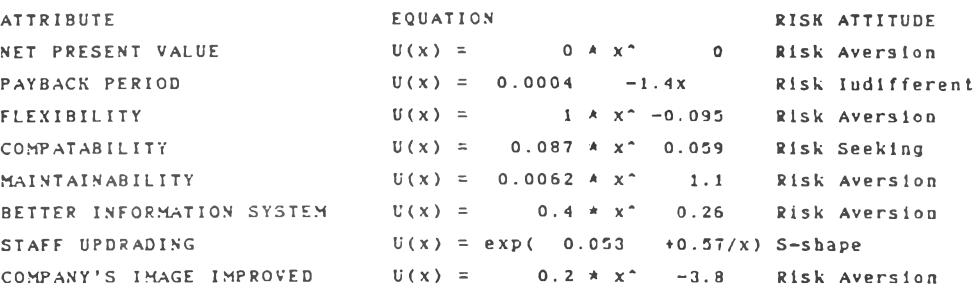

 $U(X) = UTILLITY$ 

บันตอนสุดท้ายผู้ประเมินจะต้องให้คะแนนเปรียบเทียบในแต่ละทางเลือก ซึ่ง ในกรณีศึกษานี้ผู้ประเมินได้ให้คะแนน และระบบจะนำเฮ้าไปเปลี่ยนให้เป็นค่าอรรถประโยชน์ จากนั้นระบบจะทำการคำนวณค่ำอรรถประโยชน์รวมโดยใช้การรวมเชิงบวก ดังได้ผลแสดง ไนตารางท 6 .1 8

ลารางก 6 .1 8 ร่าอรรถประโรชแผลรวมทร่านว«เจากระบบ

ALTERNATIVE ะ MAPICS/DB

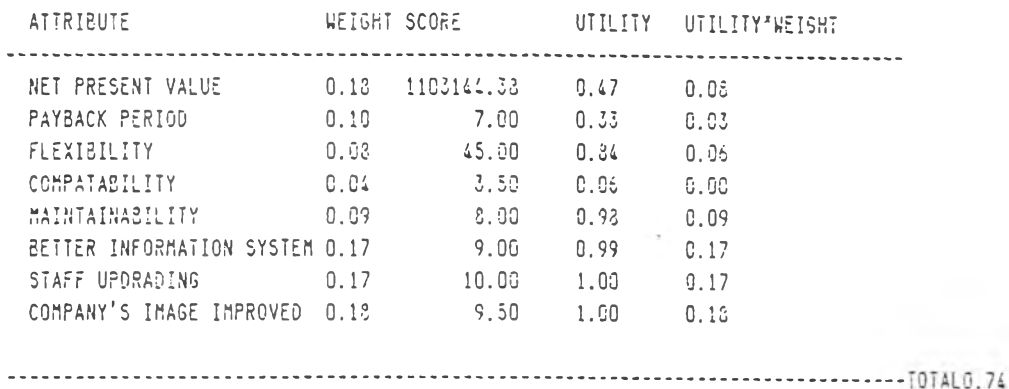

ALTERNATIVE ะ MFG/FR

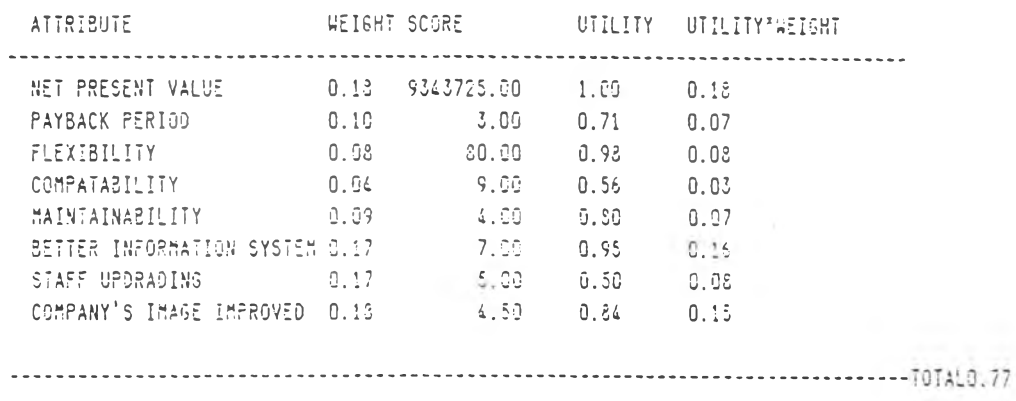

#### 6.8) <u>ผลการตัดสินใจด้วยระบบสนับสนุนการตัดสินใจ</u>

จากกรณีศึกษาดังที่ผู้ประเมินได้ทำการประเมินมาช้างต้น ตัวฮระบบสนับสนุน การดัดสินใจที่สร้างขึ้นนั้น ผลลัพธ์ที่ได้พบว่าทางเลือกที่ 2 คือการใช้ระบบ MRPII ค้วย โปรแกรม : FG/PRO นั้นให้ค่าอรรถประโฮชน์รวมสูงที่สุด= 0.77 ส่วนระบบ MRPII ด้วย  $\overline{1}$ ปรแกรม V 4PICS/DB นั้นมีค่าอรรถประโฮชน์รวมน้อยรองลงมา=0.74 ซึ่งระบบจะแนะนำ ให้ผู้ประเมินเลือกทางเลือกที่ 1 เนื่องจากเป็นทางเลือกที่มีอรรถประโฮชน์รวมสูงที่สุด **ใ?**งแลตงลำร่**038**งร่าอรรถประโฮ**ลนั้ผ**ลรวมจากมากไปหาน้กฮ ดังในตารางที่ 6 .1 9 แต่ในทางป $\angle$  •ิตนั้นก็ต้องแล้วแต่สถานการณ์แล้วแต่กรณีไป

ตารางที่ 6 .1 9 ทางเลอกฑงลองเรองตามร่ากรรถประโฮลนั้ผลรวม

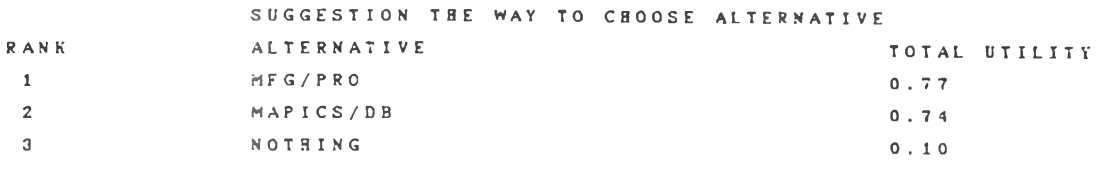

การาลัระบบลนับสํนุนการตัดสินใจในกรณสิก»าพบว่า ระบบที่ลร้างปีนสิวอให้ผัประเมิน ลามารถประเมินโครงการ การใล้วสอัตโนมัติในการผสิต นิ่งในกรณสิกษานั้เป็นการประเมิน เพอเลอกระบบการวางแผนทร้พรากรการพสิต๙องระบบ ไต้ละควกราตเร็วมากปีน และรัง สิวอลตความฮากล่าบากในการคำนวณที่จำเป็นในการประเมิน อกทั้งรังสิวฮเพิ่มตวาม ถุกต้องแม่นอำในผลการตัดสินาจที่ไต้จากระบบดังกล่าว จากผลการตัพิสินใจพบว่าทางเลอก ที่เหมาะสมในแง่ธองหลักการการตัดสินใจพหุเกณท์คือ การเลือกใช้ระบบ MFG/PRO ซึ่งมีค่า อรรถประโฮชน์รวมสูงที่สุด คือ 0.77 ผลการประเมินจะต้องถูกส่งขึ้นไปให้ฝ่ายบริหาร ระดับลุงทำการตัดสินใจานเสิงกลรุทธ์อักป็นหนิ่ง ในทางปฎิบัตินั้นปรากฎว่าทางป่าฮบริหาร ระตับลุงไต้ตัตเลอกระบบ MAPICS/DB มาใลั นิ่งไม่ตรงกับผลการตัดสินใจที่ระบบลนับลนุน การตัดสินใจไต้เลนอแนะมา ทังนั้อาจมิปีจจัฮอนๆที่ผ้ประเมินไม่ไต้นำมาพิจารณาต้วฮ แต่ ทางป่าอบริหารระตับลุงนำมาพิจารณา จงทำให้ผลการตัดสินใจไม่ลอดคล้องกัน